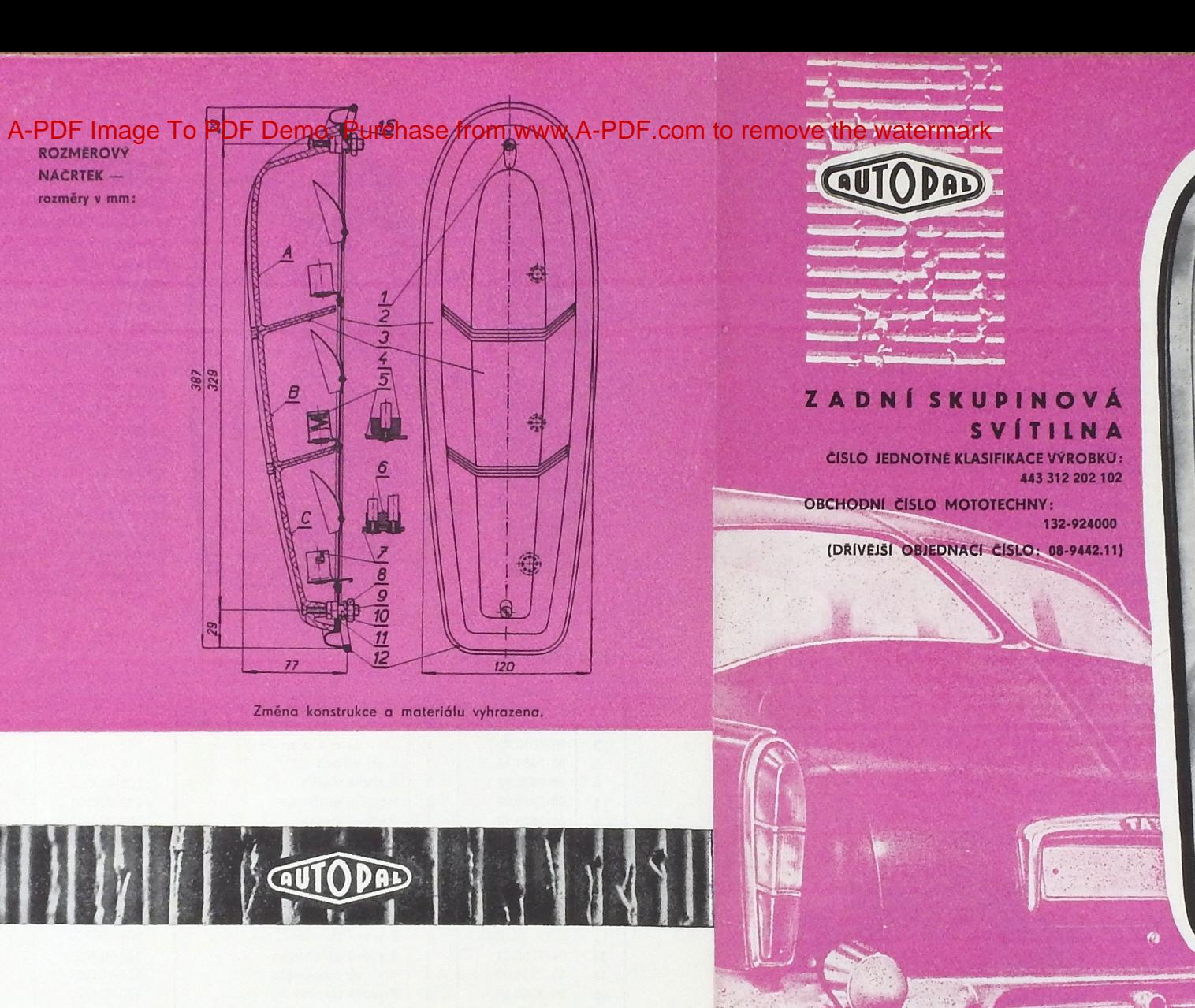

AUTOPAL, národní podnik, NOVÝ JIČÍN

Mtz 27 66 P 8299

YROBCE: AUTOPAL, národní podnik, NOVY JIČIN

## POUŽITÍ:

Používá se u osobních automobilů Tatra 603. Tato skupinová svítilna sdružuje v horní části (viz rozměrový náčrtek a vyobrazení dílů - pozice A) ukazatele směru, ve střední části (poz. B) světlomet pro couvání a ve spodní části (poz. C) brzdové a koncové osvětlení.

## **TECHNICKÝ POPIS:**

Rámek svítilny je ocelový, chromovaný (poz. č. 2) a tvoří současně základní těleso svítilny. Krycí výlisek (poz. č. 3) je z plastické hmoty a to část A je oranžová, část B čirá a část C červená. Osvětlení je upraveno pro 2 žárovky 6-12V/20W s paticí Ba 15s (pro ukazatele směru a světlomet pro couvání) a 1 žárovku 6-12V/20/5W s paticí Bay 15d (pro brzdové a koncové osvětlení). Izolační podložky (poz. č. 5) a pryžové vložky (poz. č. 4) k jednovláknovým žárovkám stejně jako k dvouvláknové žárovce izolační podložka (poz. č. 7) a pryžová vložka (poz. č. 6) jsou volně uloženy ve svítilně. Svítilna se připevňuje ke karoserii vozidla pomocí 2 šroubů s vnitřním závitem (poz. č. 9), 2 pérových podložek Ø 8,2 (poz č. 10) a 2 matic M 8 (poz. č. 8). Mezi svítilnu a karoserii vozidla se vkládá pryžové těsnění (poz. č. 12). Proti vnikání prachu je svítilna utěsněna pryžovým těsněním (poz. č. 15), které je přilepeno k základnímu tělesu svítilny. Výměnu žárovky provedeme tak, že po uvolnění 2 šroubů s čočk. hlavou M 4 × 30 (poz. č. 1), které jsou zajištěny proti vypadnutí pryžovými podložkami (poz. č. 11), sejmeme krycí výlisek a tím získáme přístup k žárovkám, které uvolníme z objímky mírným zatlačením a pootočením. Kable elektrické instalace od objímek jsou vedeny ze svítilny přes pryžové průchodky (poz. č. 13 a 14).

Celková váha svítilny dodávané bez žárovek je 787 gramů.

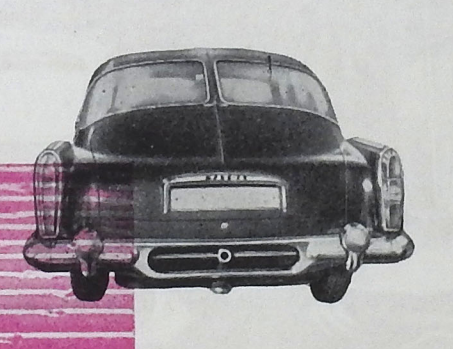

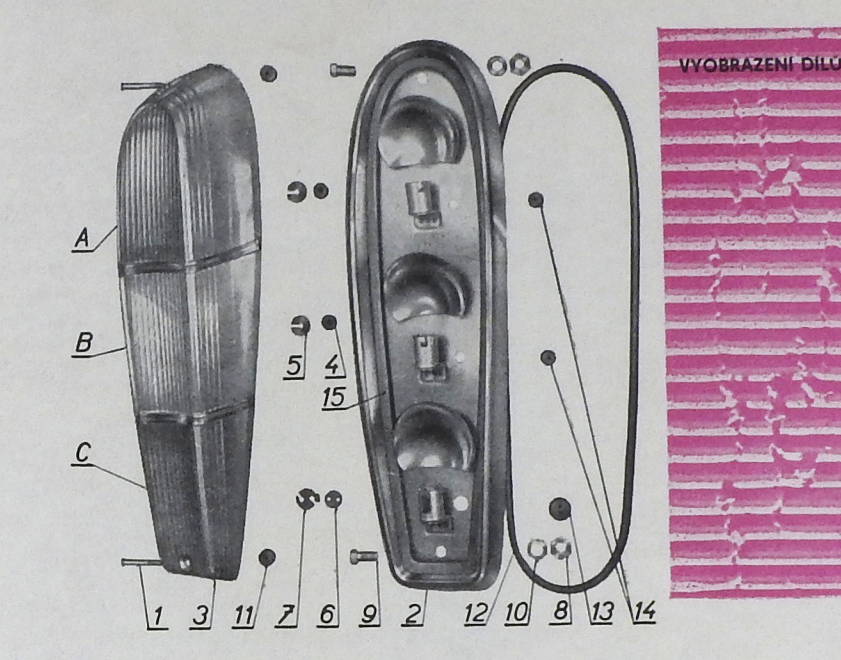

## SEZNAM DÍLŮ: OBOR 443 - 9

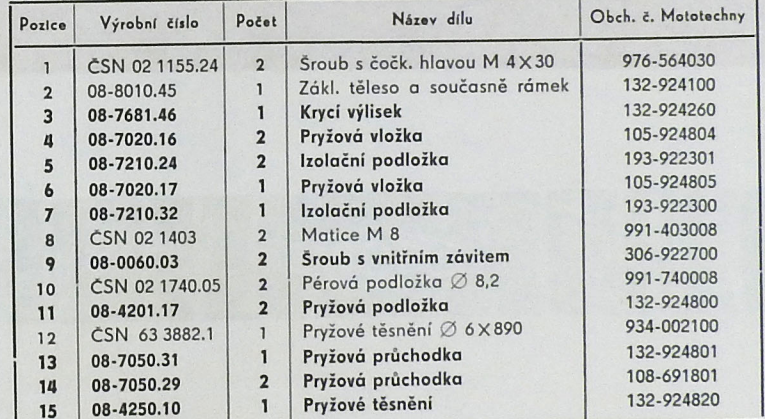

Normalizované díly, pozice 1, 8, 10, 12 dodává n. p. Mototechna v základní povrchové úpravě a díl - pozice č. 2 nedodává.

Výrobní podnik dodává pouze díly vyznačené tučně jako náhradní.